Gemeinde Appenweier

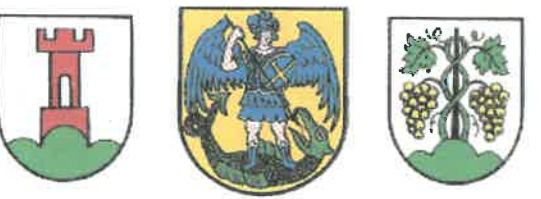

# Bebauungsplan "In der Frech II - 1. Änderung"<br>Appenweier-Nesselried

Schriftliche Festsetzungen

PLANUNGSRECHTLICHE FESTSETZUNGEN  $\bullet$ **Seite 1 - 3** • BAUORDNUNGSRECHTLICHE REGELUNGEN **Seite 4 - 7** 

Fassung: Satzung 2.2. März 2006

Gemeinde Appenweier - ORTENAUKREIS -

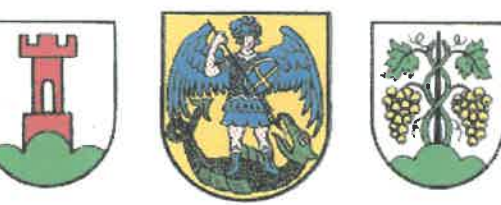

# Bebauungsplan "In der Frech II - 1. Änderung" **Appenweier-Nesselried**

# Planungsrechtliche Festsetzungen nach § 9 BauGB

SCHRIFTLICHE FESTSETZUNGEN PLANUNGSRECHTLICHER TEIL

# 1 Art der baulichen Nutzung (§ 9 Abs. 1 Nr. 1 BauGB)

Der gesamte räumliche Geltungsbereich des Bebauungsplanes umfasst Baugrundstücke für Spiel- und Sportanlagen (§ 9 Abs. 1 BauGB), sowie eine -dazugehörige Sportgaststätte mit Wirtewohnung.

siehe 2. Änderung

# 2 Maß der baulichen Nutzung (§ 9 Abs. 1 Nr. 1 BauGB i.V.m. §§ 16 + 19 BauNVO)

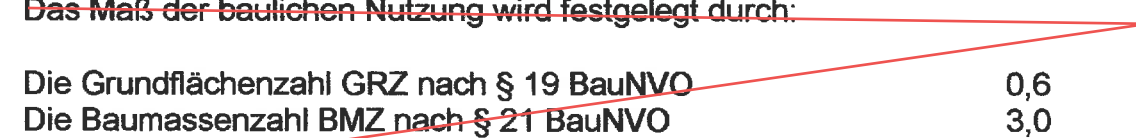

Die Festsetzungen erfolgen durch Eintragungen im "zeichnerischen Teil".

siehe 2. Änderung

# 3 Bauweise

(§ 9 Abs. 1 Nr. 2 BauGB i.V.m. § 22 BauNVO)

Im Geltungsbereich des Bebauungsplanes ist eine "offene Bauweise (o)" zulässig.

### 4 Überbaubare Grundstücksflächen

Die überbaubaren Grundstücksflächen sind im zeichnerischen Teil durch die eingetragenen Baugrenzen festgelegt.

#### Nicht überbaubare Grundstücksflächen der bebauten Grundstücke 5

Nicht überbaute Flächen der bebauten Grundstücke sind entsprechend § 9 Abs. 1 LBO als Grünflächen oder gärtnerisch genutzte Fläche anzulegen und zu unterhalten. Ausgenommen sind notwendige Zugänge, Zufahrten und Abstellflächen.

Die im "zeichnerischen Teil" ausgewiesenen "Flächen zum Pflanzen von Bäumen und Sträuchern" sind anzulegen und zu unterhalten. Innerhalb dieser Flächen ist jegliche Bebauung einschl. der Versorgungsanlagen nach § 14 Abs. 2 BauNVO unzulässig, desgleichen das Anlegen von Stellplätzen sowie das Versiegeln der Flächen.

#### 6 Neben- und Versorgungsanlagen

Nebenanlagen im Sinne des § 14 Abs. 2 BauNVO sind als Ausnahme zulässig.

### 7 Pflanzgebot

(§ 9 Abs. 1 Nr. 25a BauGB)

Zur Minderung der Auswirkungen der geplanten Bebauung auf den betroffenen Landschaftsraum sowie zur Sicherung eines Mindestmaßes an ökologischen und gestalterischen Funktionen auch im bebauten Bereich werden folgende Maßnahmen festgesetzt:

# 7.1 Pflanzgebot Gehölze:

Entlang der Ost- und Nordbegrenzung des Baugebietes ist auf dem Baugrundstück unter Berücksichtigung des Nachbarrechtes entsprechend den Eintragungen im "zeichnerischen Teil" ein Gehölzstreifen aus einheimischen Gehölzen anzulegen. Die Breite wird auf der Nord- und Südseite mit 5 m festgelegt, entlang der Ostseite mit 4 m.

siehe 2. Änderung

# 7.2 Pflanzgebot Bäume:

Innerhalb des Baugebietes sind weiterhin 15 einheimische großkronige Bäume gem. den Eintragungen im "zeichnerischen Teil" zu pflanzen. Die Mindestpflanzgröße beträgt Stammumfang 16-18 cm 3 x v. Ware.

7.3 Stellplätze:

Die Stellplätze sind mit wasserdurchlässigem Belag anzulegen. Zulässig sind wassergebundene Decke, Sickerpflaster, Rasengittersteine oder Pflasterflächen mit Rasenfugen.

l,

Zur Durchsetzung der nach dem Bebauungsplan festgesetzten Durchgrünung des Gebietes ist dem Bauantrag ein Freiflächengestaltungsplan beizufügen.

# Ortliche Bauvorschriften nach § 74 Landesbauordnung (LBO)

SCHRIFTLICHE FESTSETZUNGEN BAUORDNUNGSRECHTLICHER TEIL

### $\mathbf 1$ Außere Gestaltung baulicher Anlagen

# 1.1 Höhenlage der baulichen Anlagen

Die Oberkante Erdgeschoßrohfußboden, gemessen vom Anschnitt des Gebäudes an das natürliche Gelände, darf am höchsten Punkt des Geländes, der vom Gebäude berührt wird max. 40 cm betragen.

Der natürliche Geländeverlauf ist durch Geländeschnitte nachzuweisen.

siehe 2. Änderung

### 1.2 An- und Vorbauten

An- und Vorbauten sind nur erlaubt, wenn sie in einem angemessenen Größenverhältnis zum Hauptgebäude stehen und sich architektonisch einfügen.

1.3 Dachform

Die Dachneigung wird mit 16-30 Grad festgelegt. Sattel- und Walmdach sind zulässig. Firstrichtung und Dachneigungen sind im "zeichnerischen Teil" angegeben.

siehe 2. Änderung

siehe 2. Änderung

1.4 Ausbau von Dachgeschossen

Der Ausbau von Dachgeschossen ist zulässig, soweit es sich mit den Bestimmungen der LBO vereinbart.

# 1.5 Höhe der Gebäude

-Die Höhe der Gebäude darf gemessen von der Oberkante rohem Erdgeschoßfußboden bis zum Schnittpunkt der Außenwandfläche mit der -Oberkante der Dachhaut 5,00 m betragen.

siehe 2. Änderung

# 1.6 Allgemeine Gestaltung

Auf § 11 Abs. 1 und 2 LBO wird besonders hingewiesen.

#### $\overline{2}$ **Stellplätze**

- $21$ Die Zahl der notwendigen Kfz-Stellplätze wird nach der Verwaltungsvorschrift Stellplätze (VwV-Stellplätze) ermittelt.
- 2.2 Zulässig sind wassergebundene Decke, Sickerpflaster, Rasengittersteine oder Pflasterflächen mit Rasenfugen.

#### $\overline{\mathbf{3}}$ Elektrische Energie- und Fernmeldeeinrichtungen

- $3.1$ Neu zu verlegende Leitungen für elektrische Energie- und Fernmeldeanlagen sind in Erdkabel zu verlegen.
- 3.2 Für die Unterbringung der Kabel wird DIN 1998 zugrunde gelegt. Bei Anpflanzungen von Bäumen ist ein seitlicher Mindestabstand von 2,50 m zum Erdkabel einzuhalten. Ist dies nicht möglich, sind zum Kabel hin geschlossene Pflanzringe oder Trennwände bis in 1,0 m Tiefe erforderlich.

#### $\overline{\mathbf{4}}$ Aufschüttungen und Abtragungen

4.1 Aufschüttungen und Abtragungen auf den Grundstücken sind so durchzuführen, dass die gegebenen natürlichen Geländeverhältnisse nicht wesentlich verändert werden.

# **Gemeinsame Hinweise**

Die Satzungen der Gemeinde Appenweier für die Entwässerung und für die Wasserversorgung sind zu beachten.

### 5 Bestimmungen und Hinweise des Landratsamtes Offenburg Amt für Wasserwirtschaft und Bodenschutz Offenburg

 $5.1$ Abfallwirtschaft

### 5.1.1 Erdaushub

Erdaushub ist auf das unumgängliche erforderliche Maß zu reduzieren.

### 5.1.2 Auffüllungen

Bei Geländeauffüllungen innerhalb des Bebauungsgebietes, z.B. zum Zweck des Erdmassenausgleichs oder der Geländemodellierung, darf der humose Oberboden ("Mutterboden") des Urgeländes nicht überschüttet werden. sondern ist zuvor abzuschieben.

Für Geländeauffüllungen ist ausschließlich unbelasteter Unterboden (Erdaushubmaterial) zu verwenden, der nicht durch wassergefährdende Stoffe, Bauschutt, Straßenaufbruch, Gebäudeabbruchmaterial oder andere Abfälle und Fremdstoffe verunreinigt sein darf.

#### $5.2$ **Bodenschutz und Altlasten**

### 5.2.1 Umgang mit dem Boden

Auf der Grundlage von § 4 Abs. 3 Landes-Bodenschutzgesetz und § 1a BauGB ist bei der Planung und Ausführung von Baumaßnahmen auf einen sparsamen und schonenden Umgang mit dem Boden zu achten. Dabei sind Bodenversiegelungen auf das notwendige Maß zu begrenzen.

Vor Beginn der eigentlichen Bautätigkeiten ist das anfallende Bodenmaterial getrennt nach humosem Oberboden und kultiviertem Unterboden auszubauen und - soweit eine Wiederverwendung im Rahmen der Baumaßnahmen möglich ist - auf dem Baugelände zwischenzulagern und wieder einzubauen.

Die Zwischenlagerung von humosem Oberboden hat in max. 2.0 m hohen. jene von kultiviertem Unterboden in max. 5 m hohen Mieten zu erfolgen, welche durch Profilierung und Glättung vor Vernässung zu schützen sind.

Bei Lagerzeiten von mehr als 3 Monaten sind die Mieten mit geeigneten Pflanzenarten (z.B. Senf. Gräser) zu begrünen. Oberbodenmieten dürfen nicht. Mieten aus kultivierfähigem Unterboden nur mit leichten Kettenfahrzeugen befahren werden.

Im Baugebiet anfallender Bauschutt und sonstige Abfälle sind ordnungsgemäß zu verwerten bzw. zu entsorgen. Bauschutt u. a. Abfälle dürfen nicht als Anund Auffüllungsmaterial von Geländemulden, Baugruben, Arbeitsgräben etc. verwendet werden.

Damit ein ausreichender Wurzelraum für geplante Begrünungen und eine flächige Versickerung von Oberflächenwasser gewährleistet ist, sind durch Befahren mit Baufahrzeugen hervorgerufene Bodenverdichtungen bei abgetrocknetem Zustand durch tiefes Aufreißen aufzulockern.

Die Erdarbeiten sollten zum Schutz vor Bodenverdichtung grundsätzlich nur bei schwach feuchtem Boden und niederschlagsfreier Witterung erfolgen.

5.2.2 Altlasten, Altstandorte, Bodenbelastungen

Altlasten sind im Planungsgebiet derzeit nicht bekannt.

Werden bei den Erdarbeiten ungewöhnliche Färbungen und /oder Geruchsemissionen (z.B. Mineralöle, Teer, ...) wahrgenommen, so ist umgehend das Landratsamt Ortenaukreis (Amt für Umweltschutz, Amt für Wasserwirtschaft und Bodenschutz) zu unterrichten. Die Aushubarbeiten sind an dieser Stelle sofort einzustellen

Bodenbelastungen, bei denen Gefahren für die Gesundheit von Menschen oder erhebliche Beeinträchtigungen des Naturhaushaltes nicht ausgeschlossen werden können, sind der Unteren Bodenschutzbehörde zu melden.

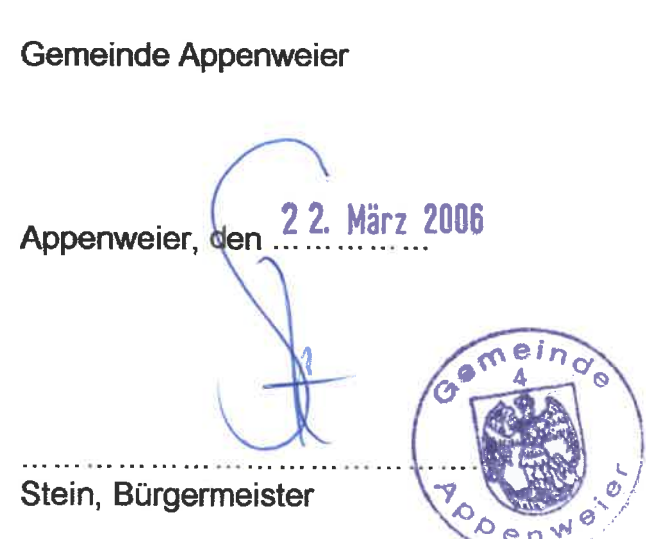

ifp GmbH Ingenieurbüro für Freiraumplanung Dorfstrasse 111 77767 Appenweier

Appenweier, den 22.03.2006

Anja Virus Planer